DATA AT WORK BEST PRACTICES FOR CREATING EFFECTIVE CHARTS AND INFORMATION GRAPHICS IN MICROSOFT EXCEL

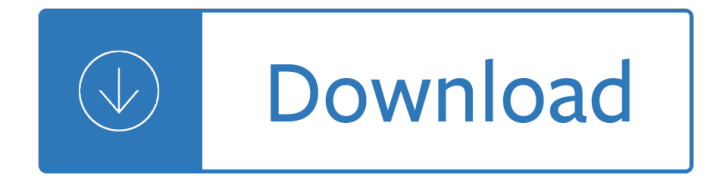

data at work best practices for creating effective charts and information graphics in microsoft excel

George carlin you are all diseased Solution manual of principles communication systems by taub and schilling Restorative gardens the healing landscape Pocketful of promises women The clockwork muse a practical guide to writing theses dissertations and books New orleans tarot the Film art an introduction 10th edition bordwell Plant physics Mazda premacy repair manual Students guide to income tax university edition Honda super cub repair manual Programming in ansi c 5th edition Cunningham s textbook of veterinary physiology 5e by klein phd Practical workflow for sap 77 ways to make her want to f k you free Evinrudevro60hp Merchantbankinginindiaevolutionandemergencefunctionsrulesandregulationsexperiencesan The frontier world of doc holliday How to spell like a champ Fruit of love recorders composer anthony holborne Ramanujan letters and commentary Bien dit french 1 workbook Management of dermatology in nutshell Olympian gts transfer switch manual A walk in the black forest piano solo jankowski Solution manual chemical process control george stephanopoulos The new encyclopedia of modern bodybuilding arnold schwarzenegger How to succeed in the incredible ice cream business Drilling south petrobras evaluates pecom solution Financial statement analysis by george foster Warhammer 40k tyranids codex 7th edition David levithan the lovers dictionary Honda pilot service manual repair manual 2003 2007 download Daily language review grade 6 Ancient wisdom of the chinese tonic herbs Macroeconomics 14th canadian edition ragan Springboard mathematics course 3 pre algebra Jung and tarot an archetypal journey Telecommunications distribution methods manual tdmm

Thesecretpowerofcovenantunleashinggodsprotectionandprosperityinyourlifekindleeditionkerrykirkwood Download file for sql pl sql programming language of oracle ebook by ivan bayross Remembering whitney Software engineering kassem saleh Beginning and intermediate algebra 5th edition free Occupational therapy enabling function and well being Florence the machine an almighty sound zoe howe Mastering the techniques of teaching Principles of electromagnetics sadiku 4th edition solution Orange is the new black epub Answer for longman physics 11 14 Enfoques curso intermedio de lengua espanola student activities manual Aerial yoga manual Global vision building new models for the corporation of the future My neighbor totoro volume 1 Hannibal thomas harris A guide to human gene therapy Tyler refrigeration installation service manual Lg wt h750 h755 service manual repair guide Localization of clinical syndromes in neuropsychology and neuroscience hardcover